## **Adelanto de Viáticos**

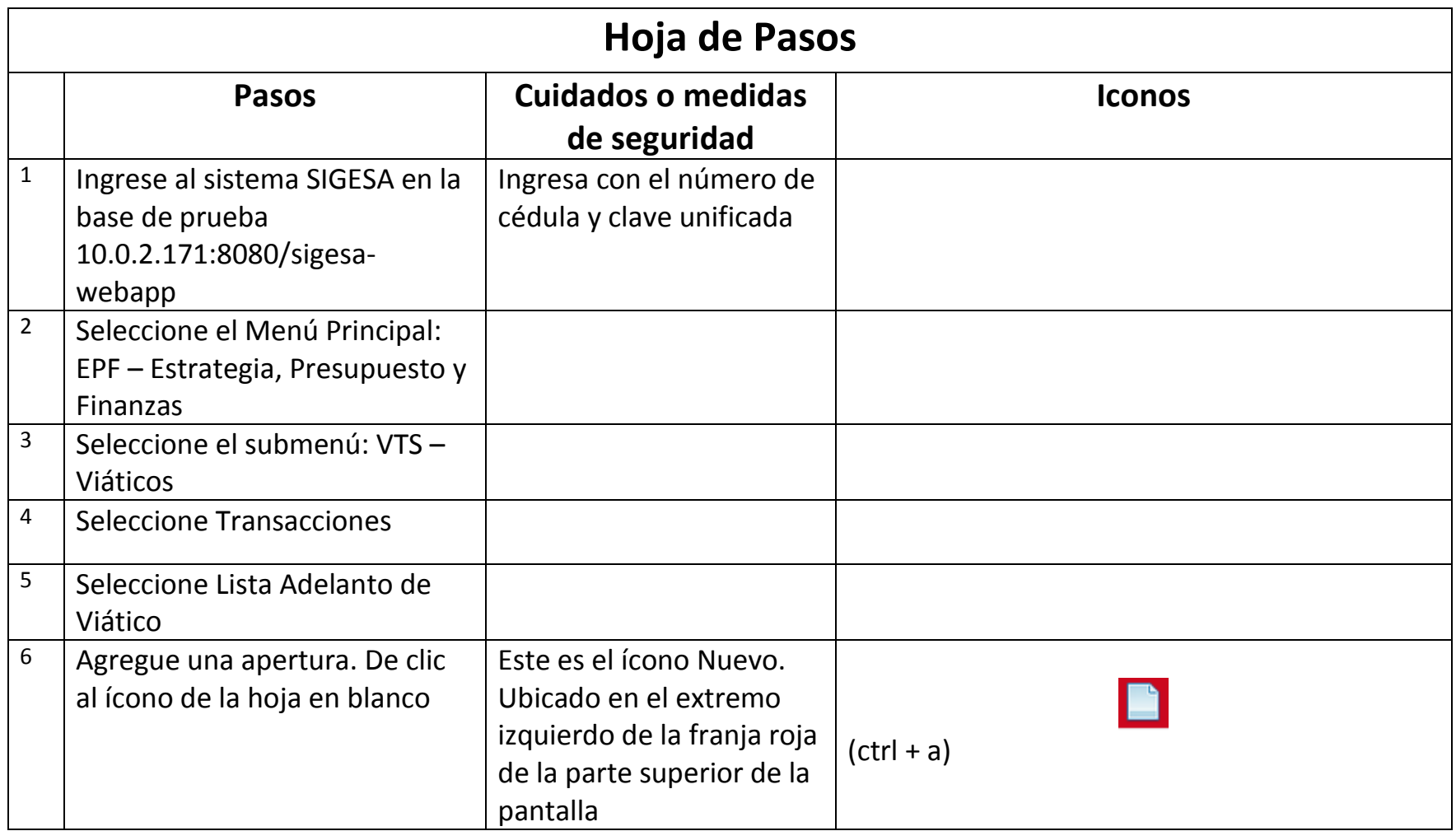

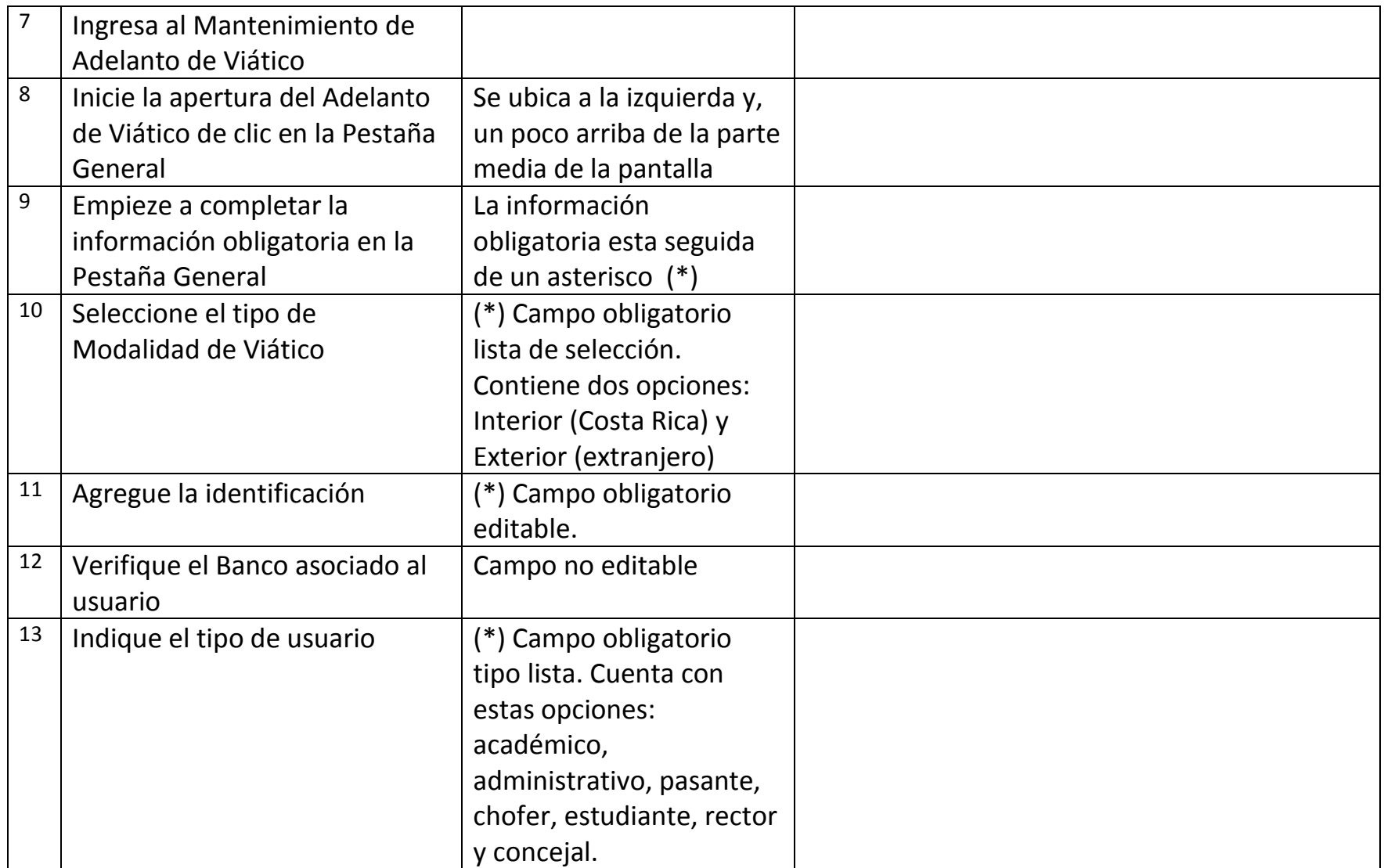

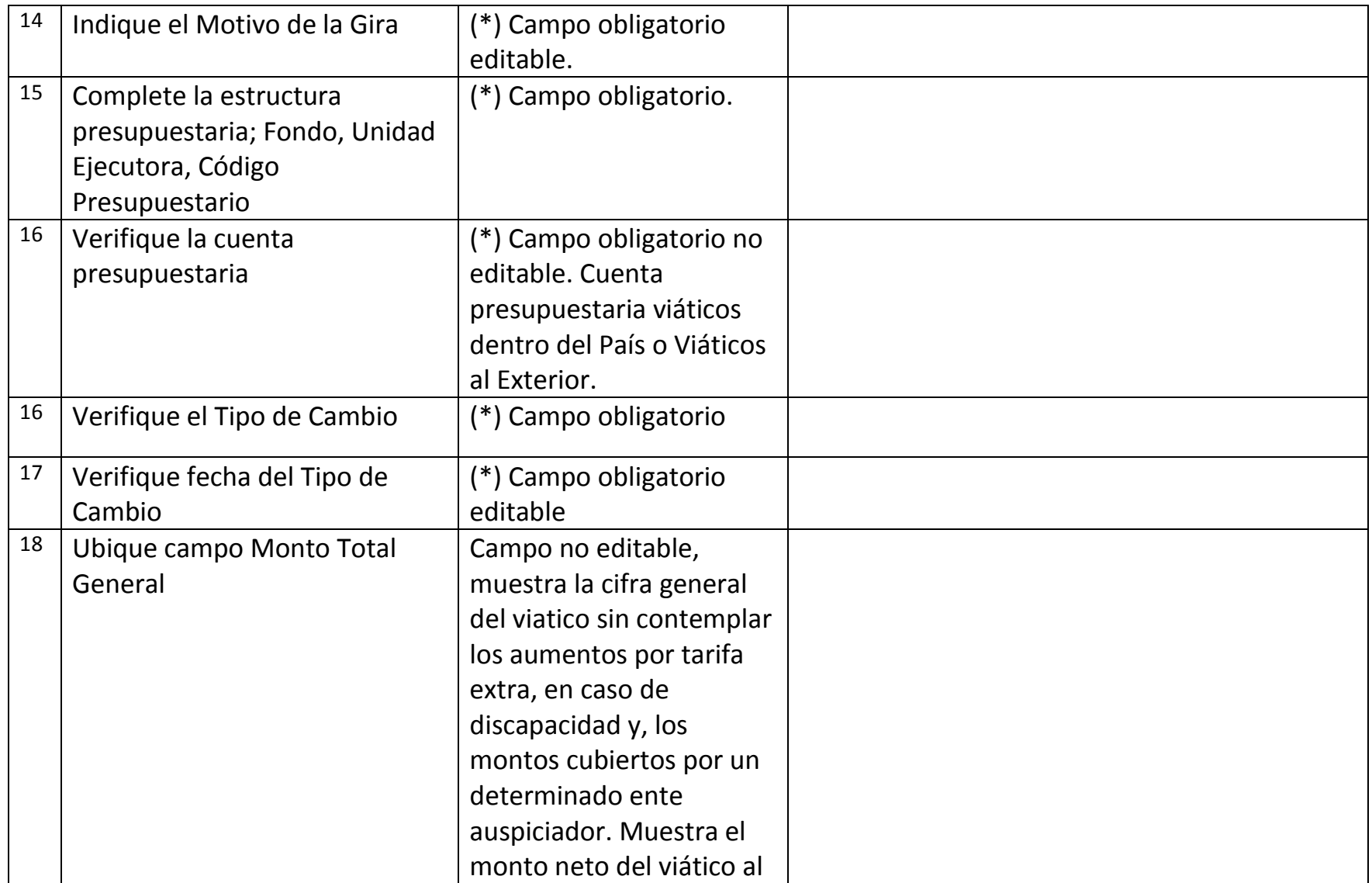

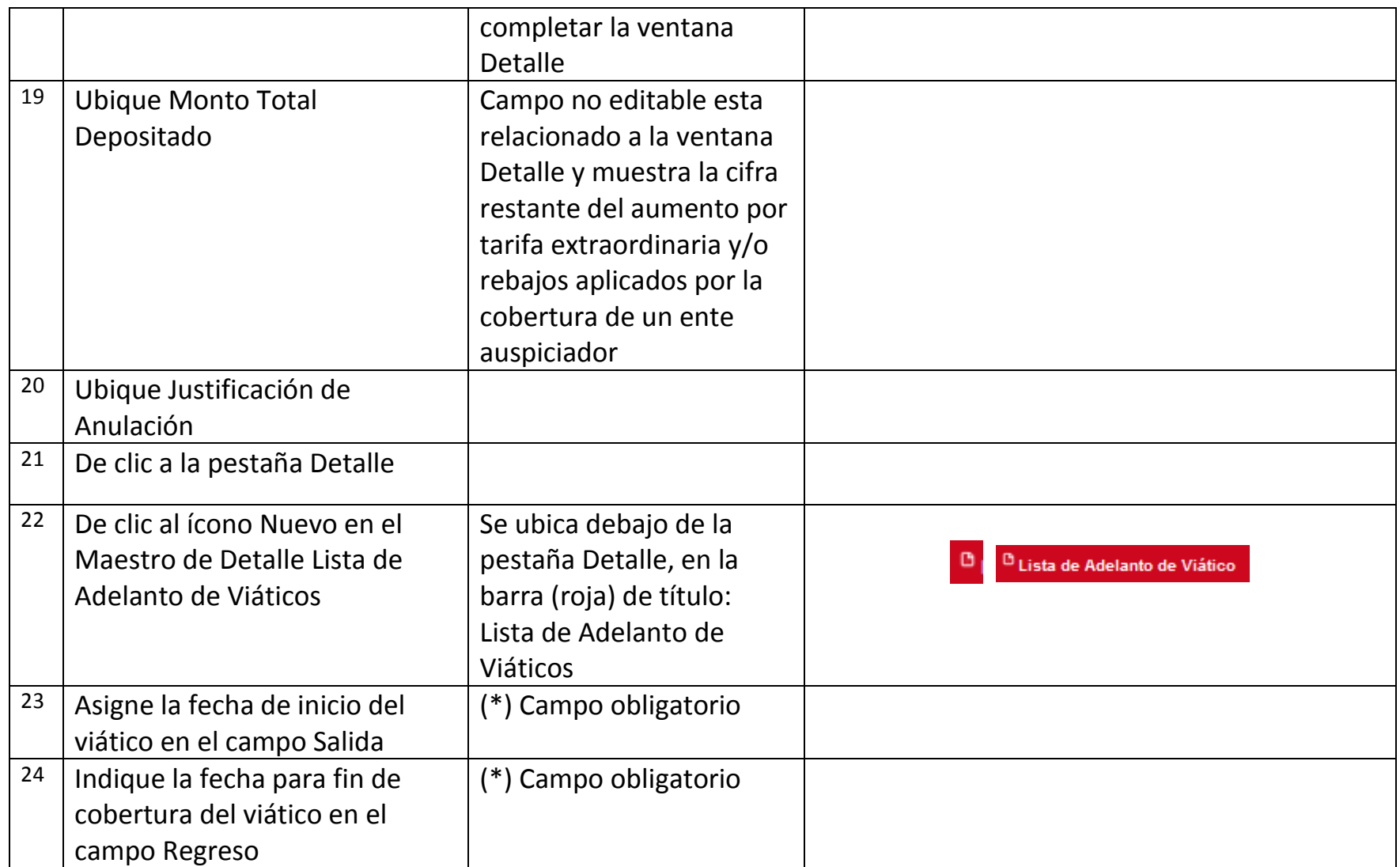

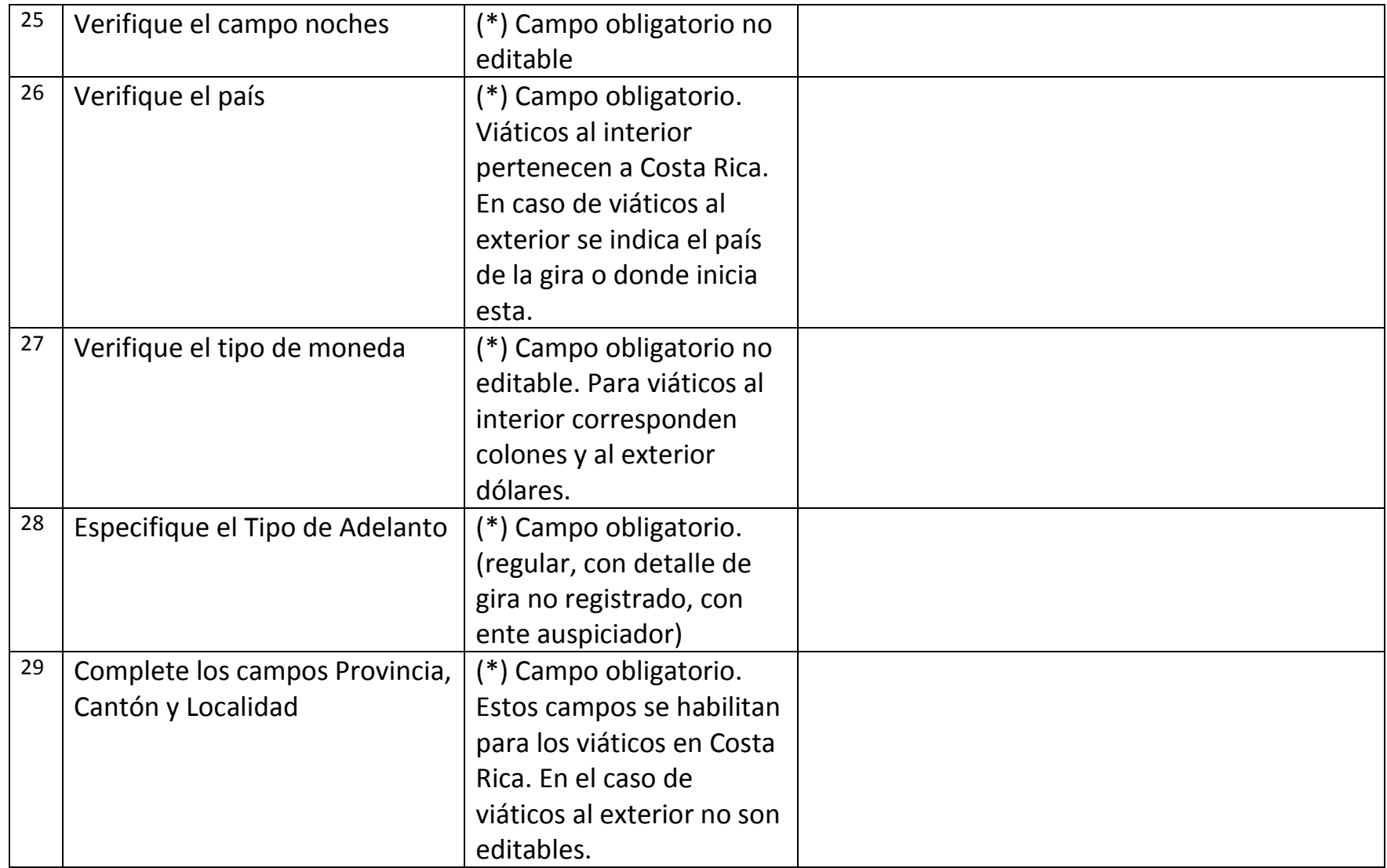

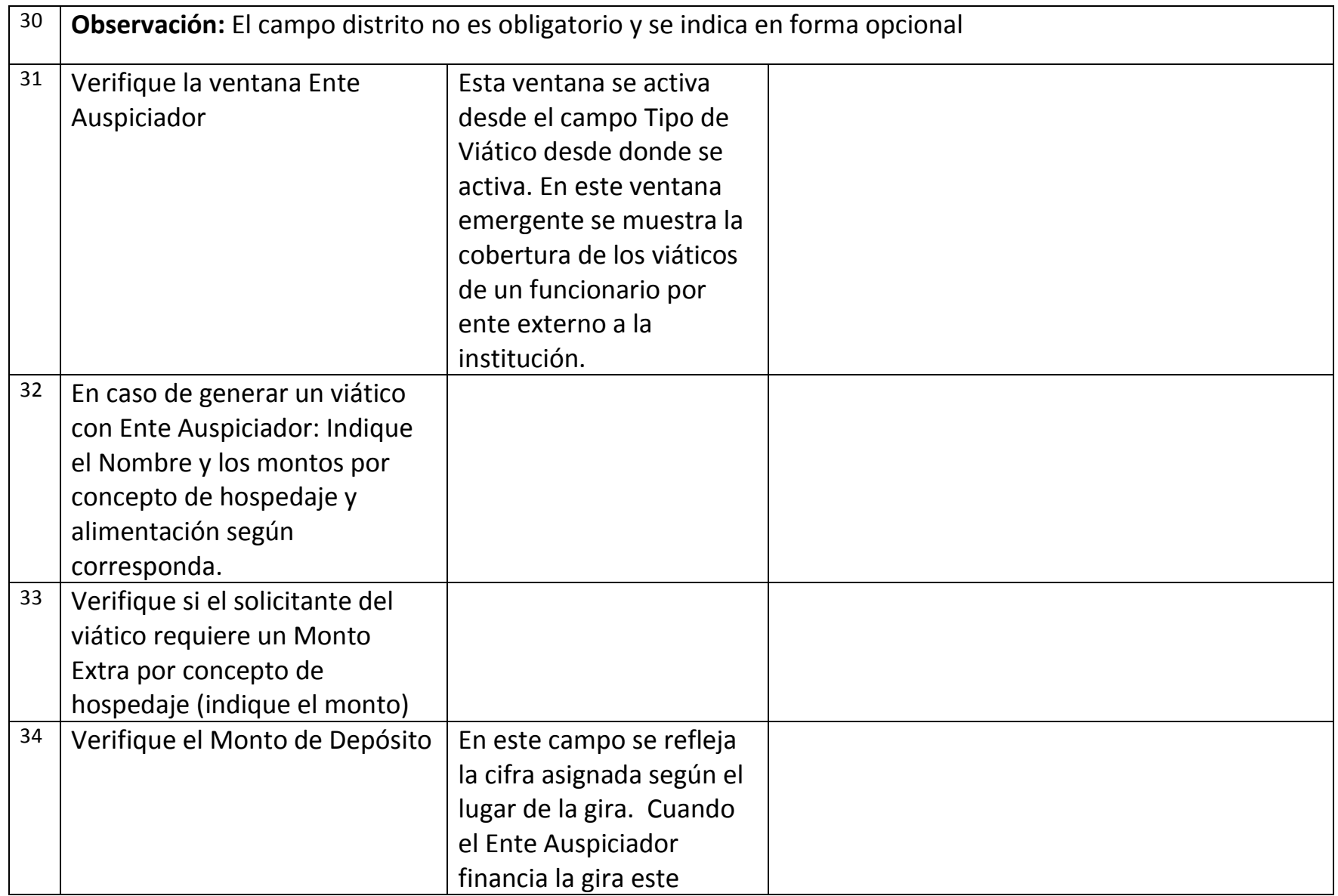

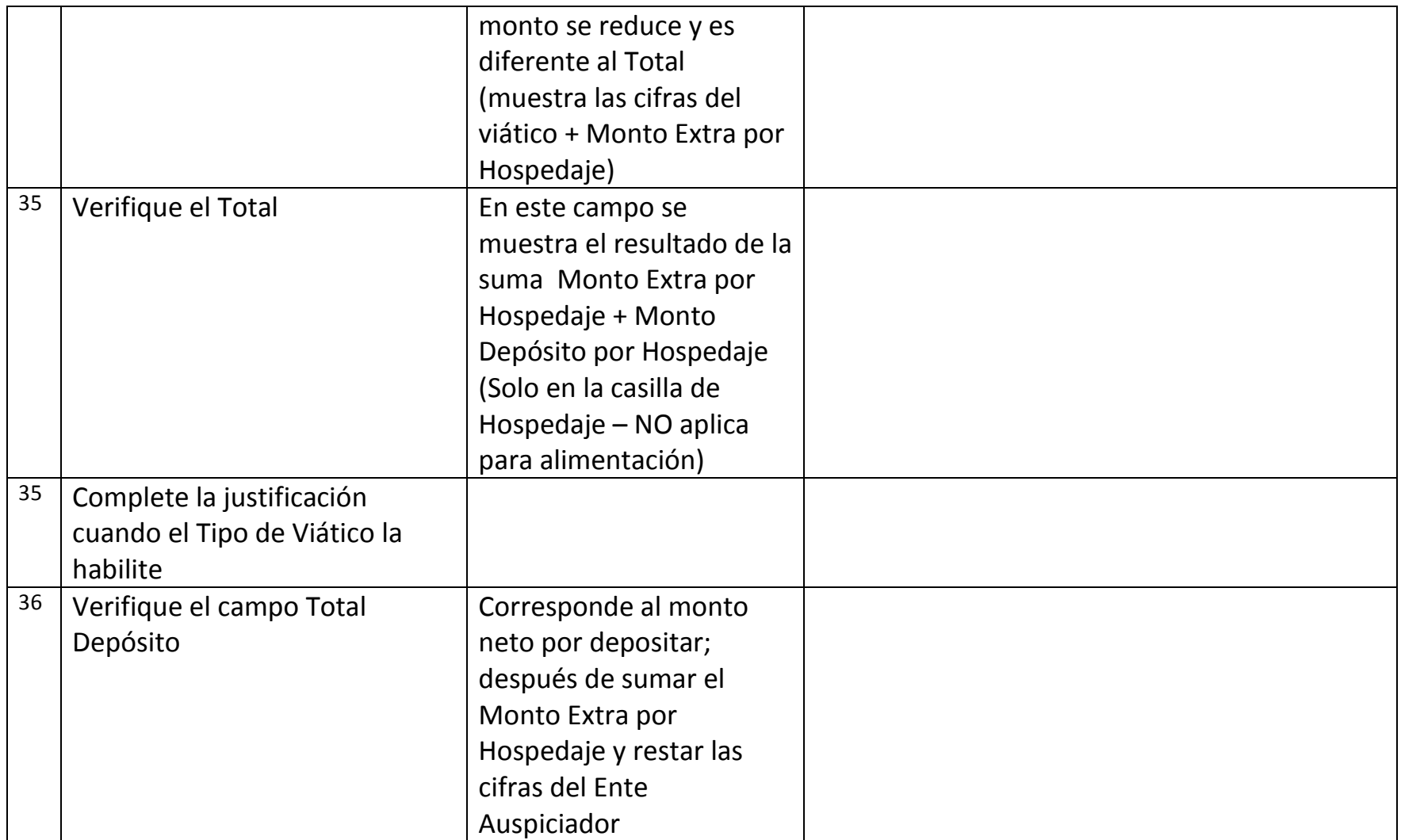

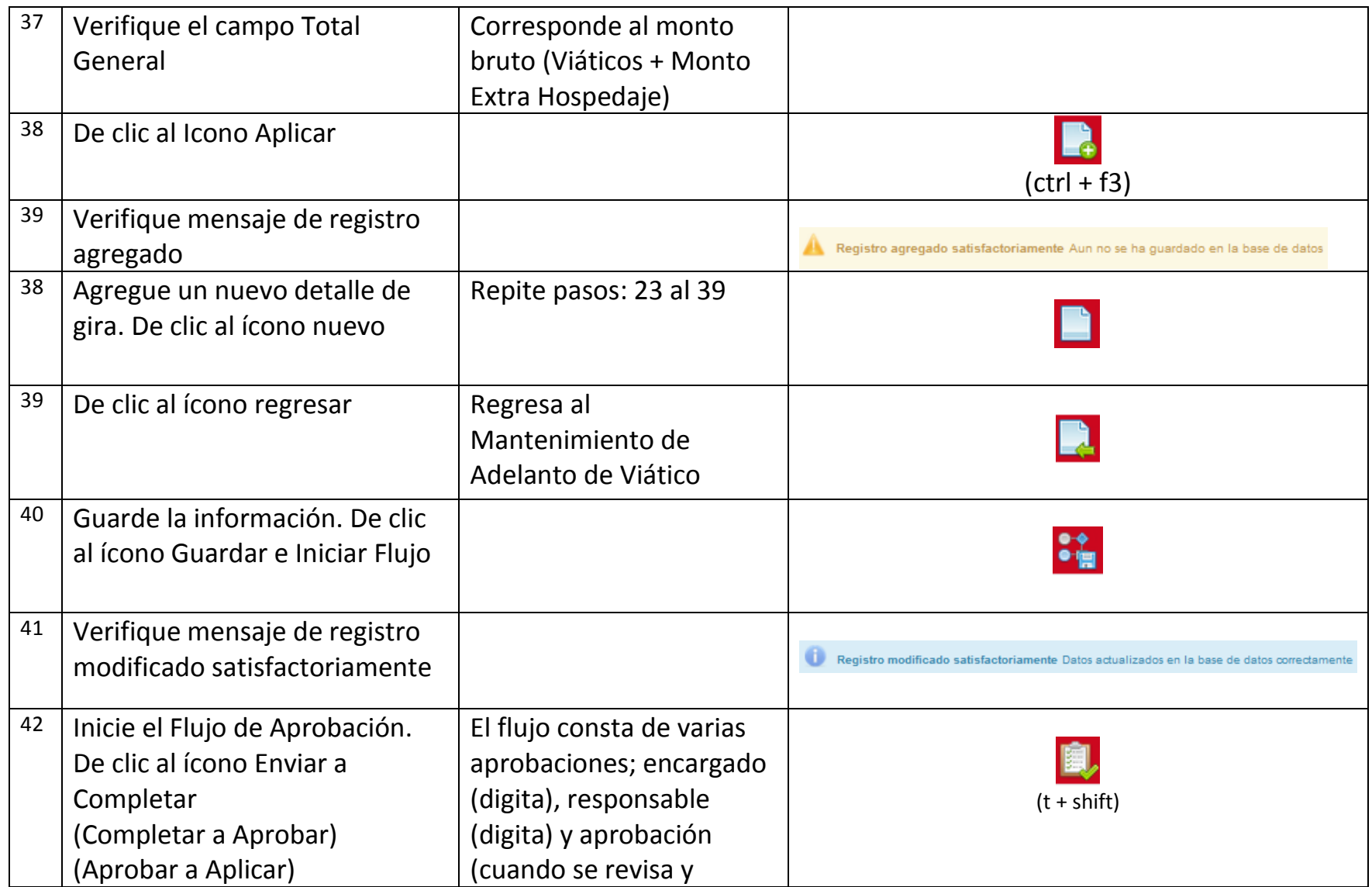

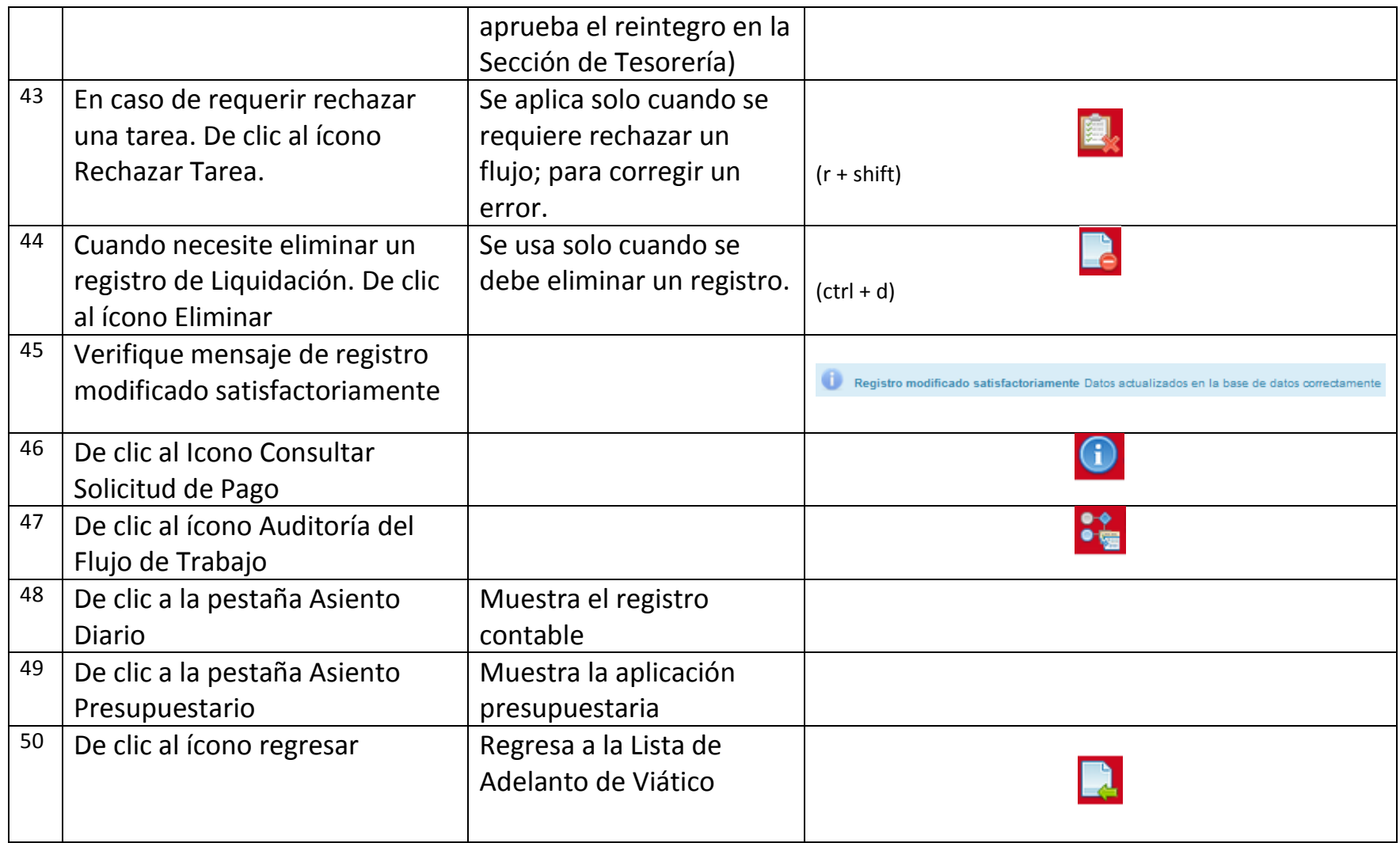

## **Liquidación de Viáticos**

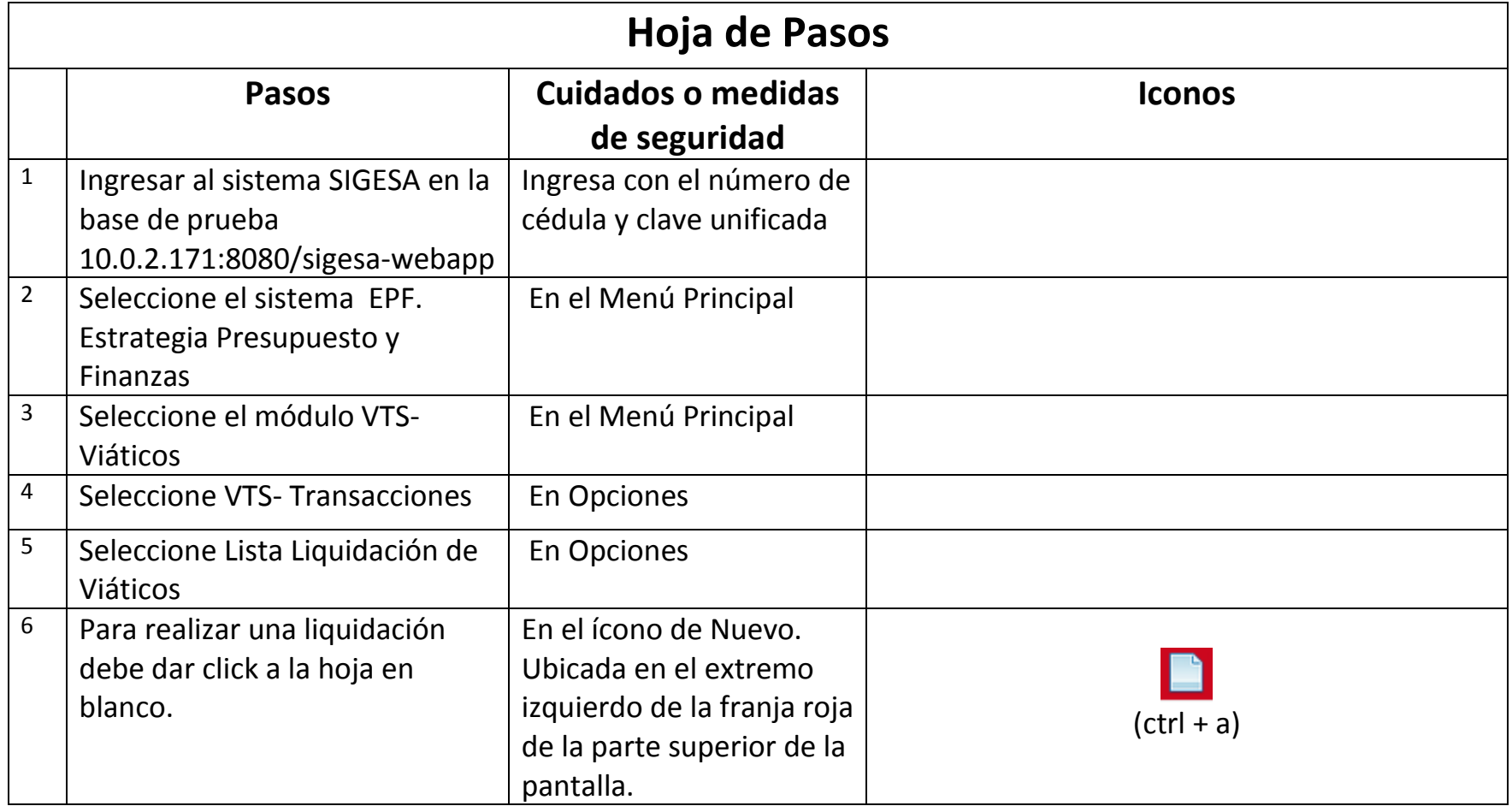

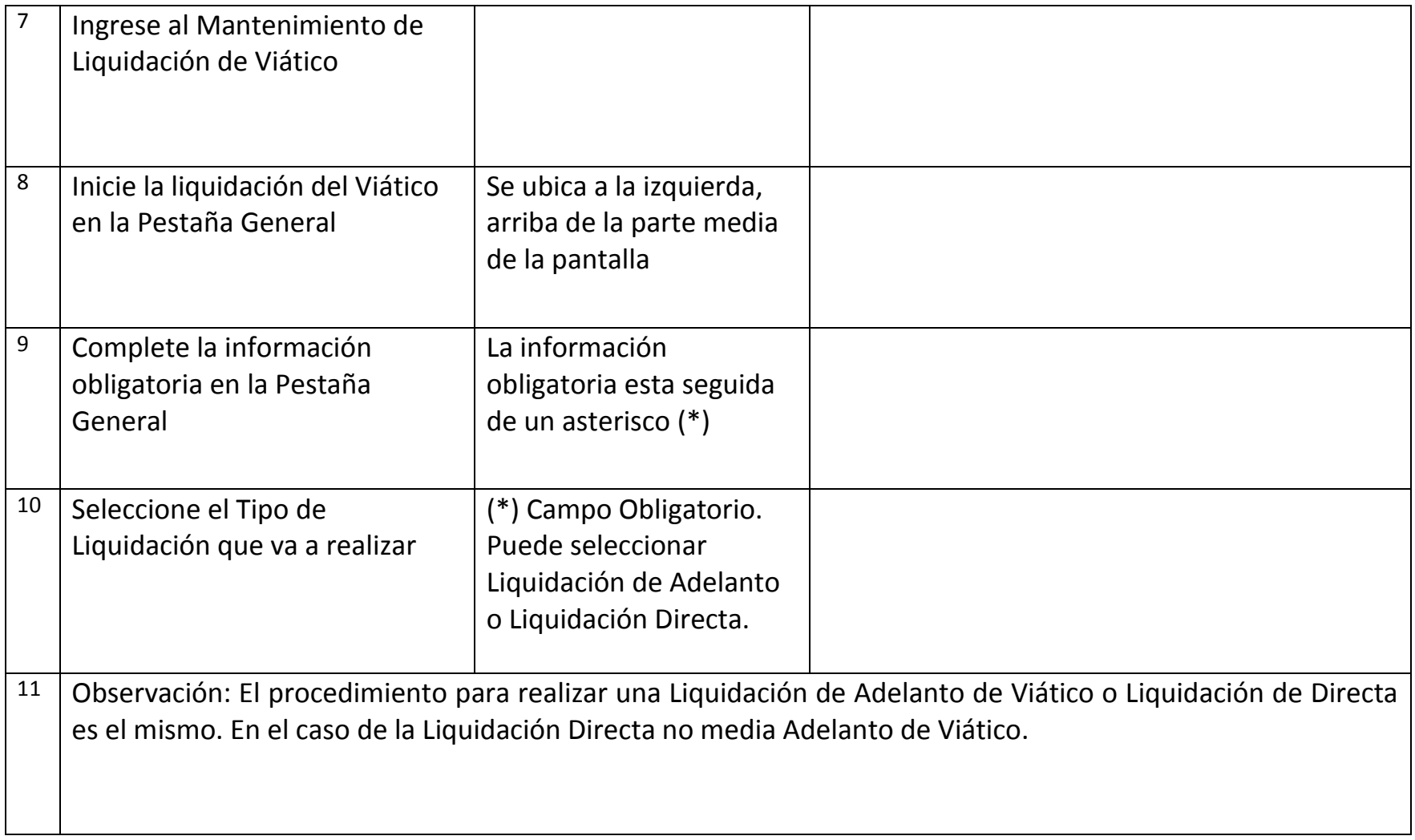

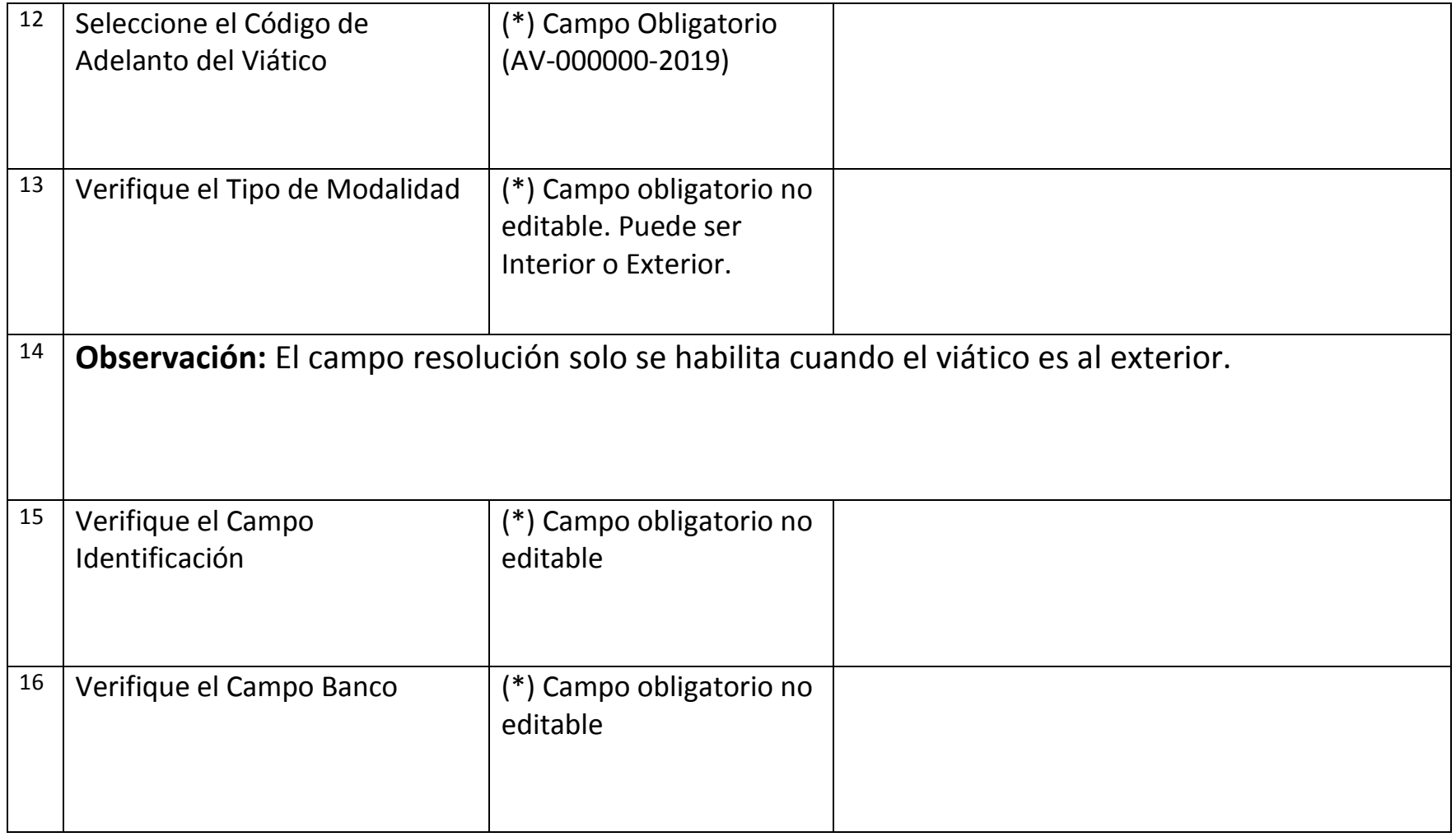

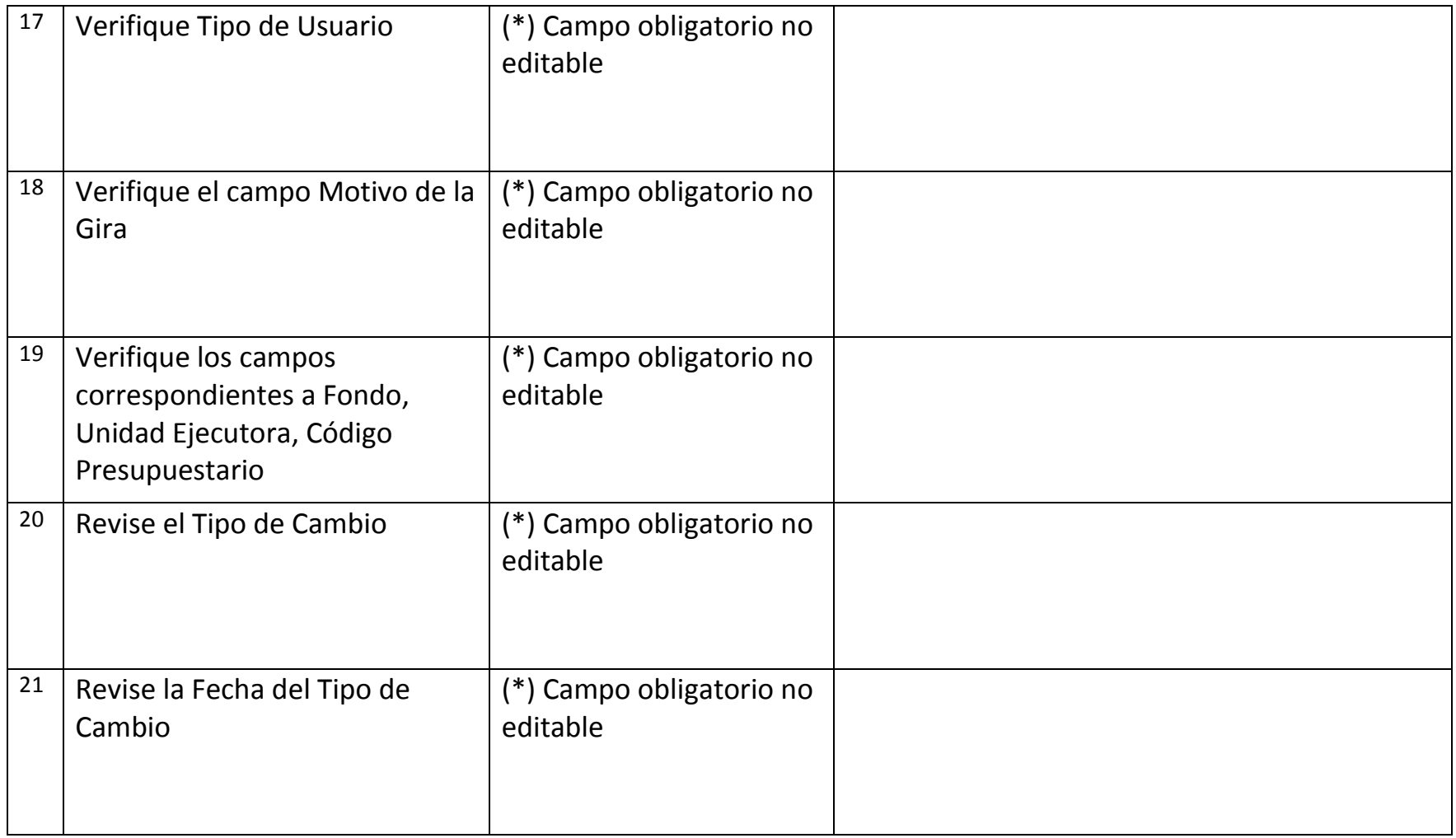

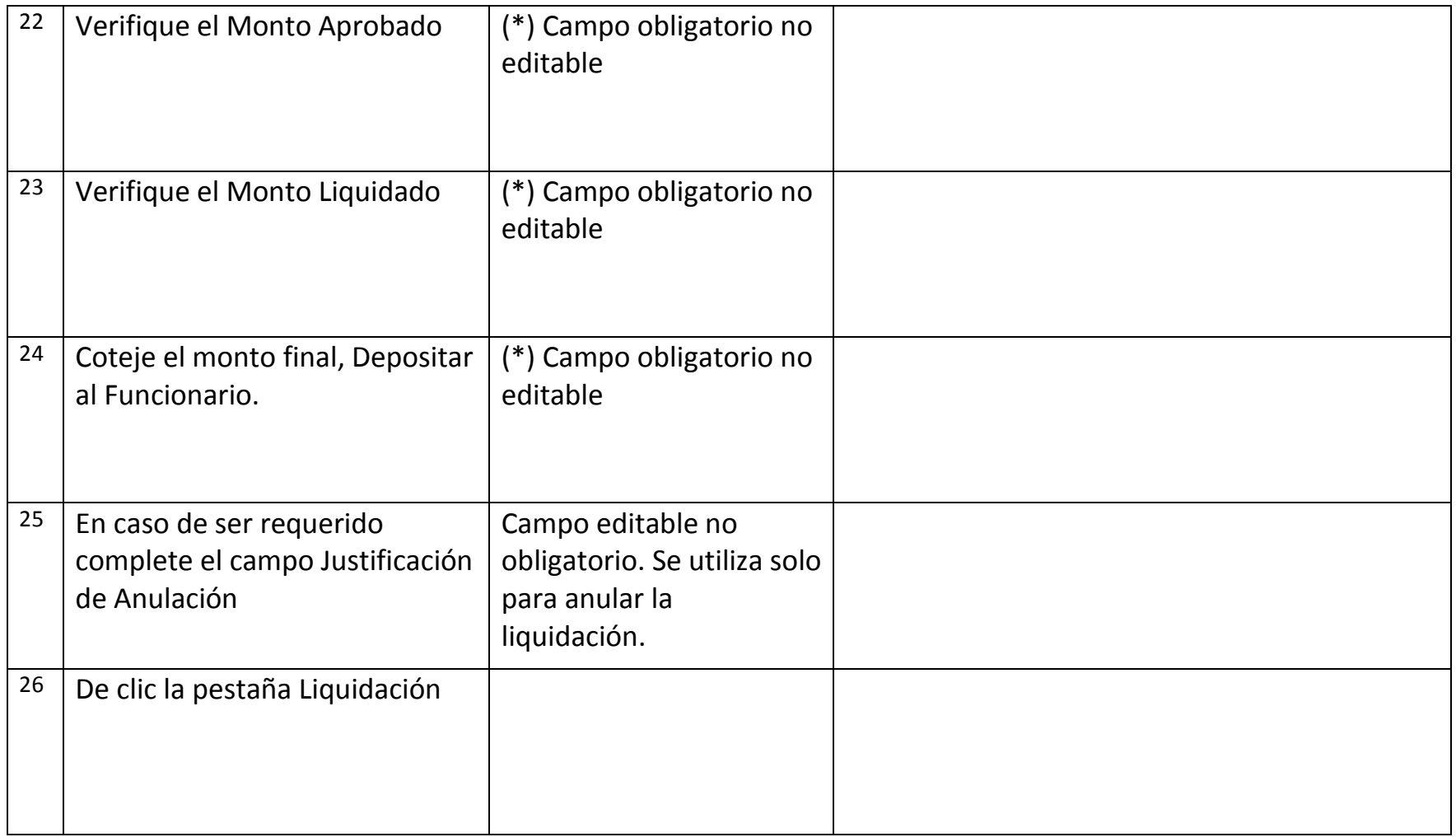

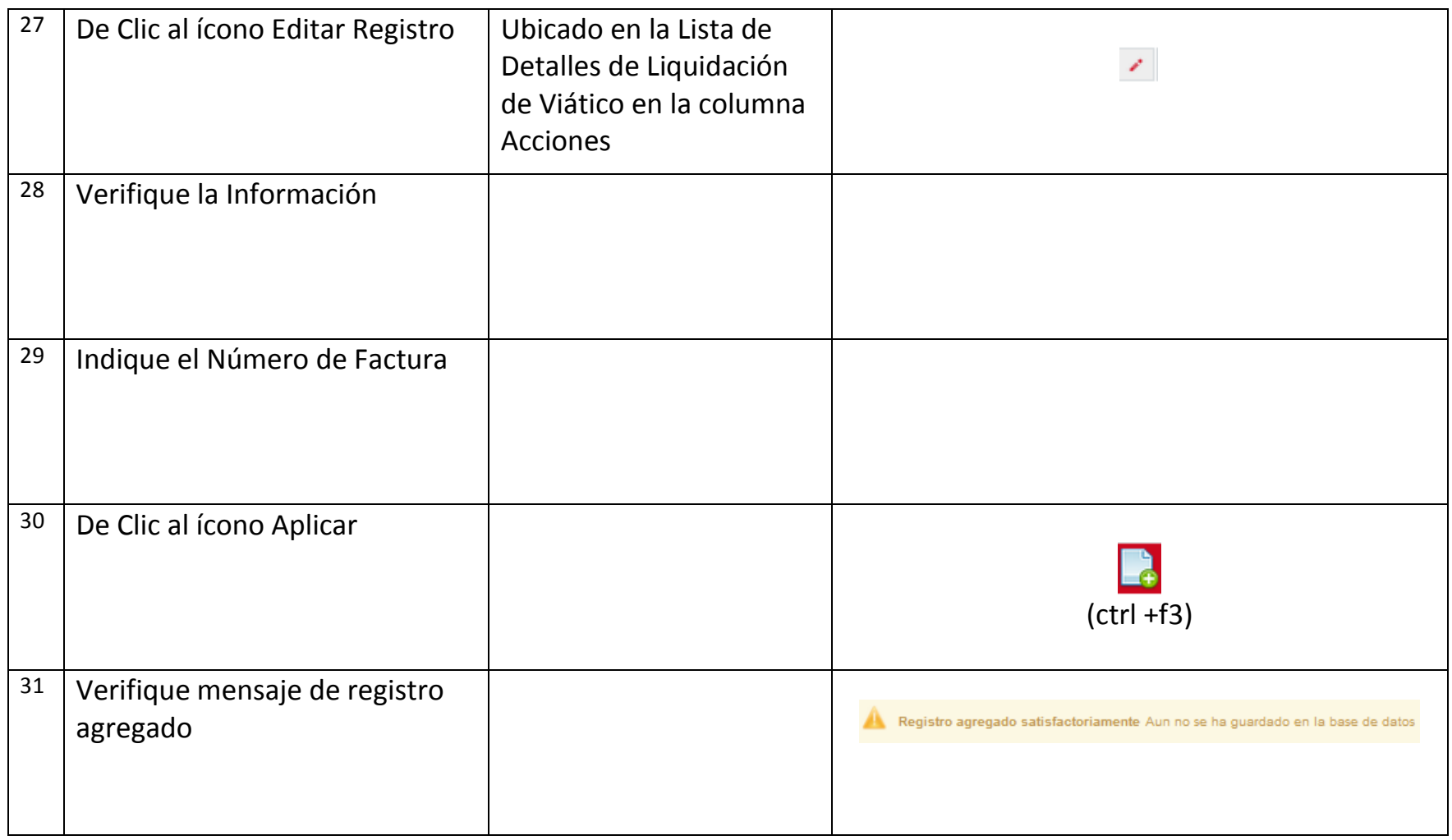

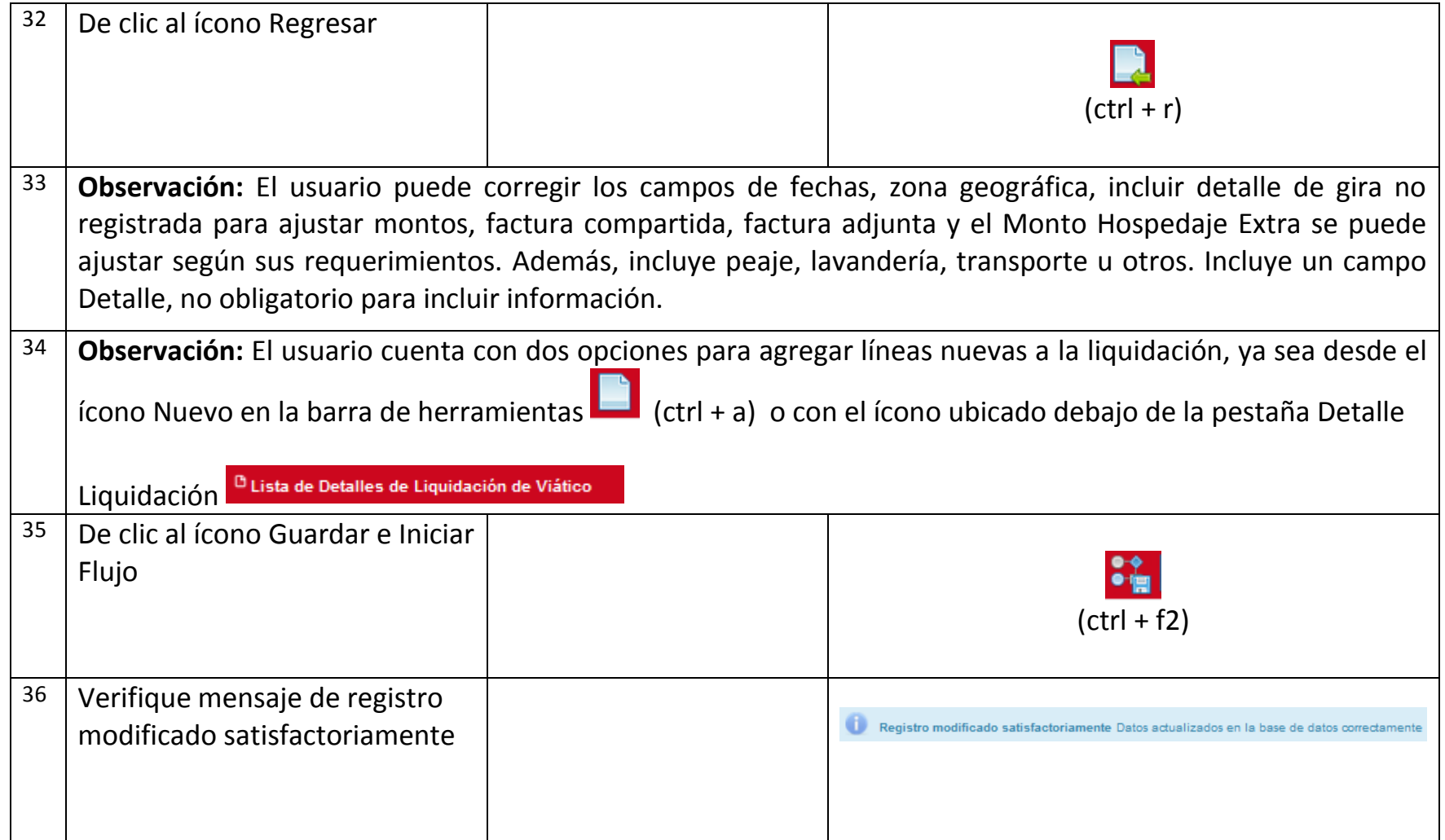

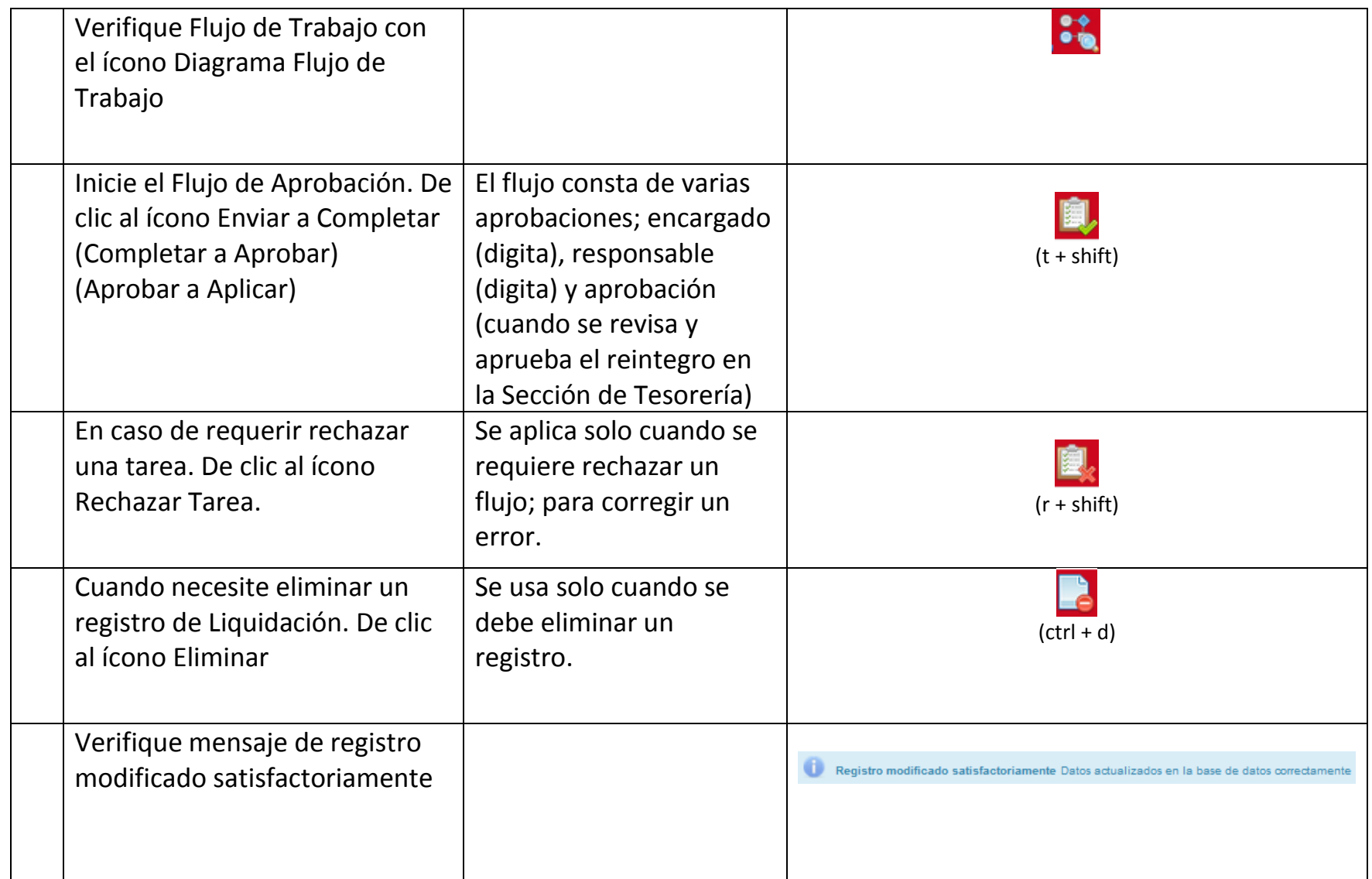

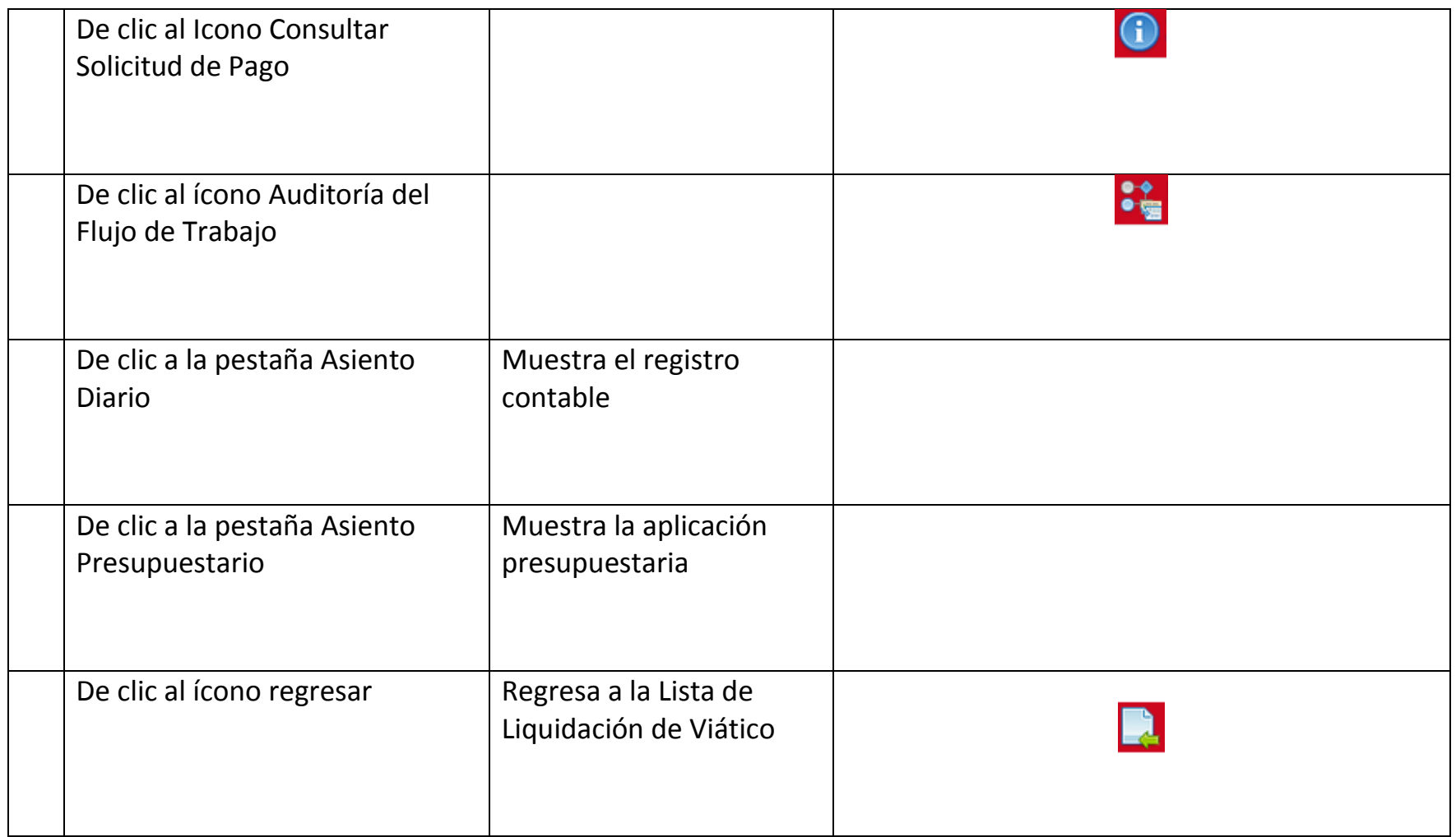